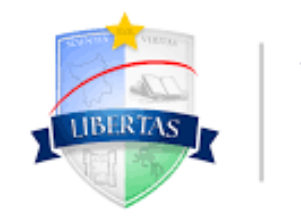

**UNIVERSIDADE ESTADUAL** DE RORAIMA

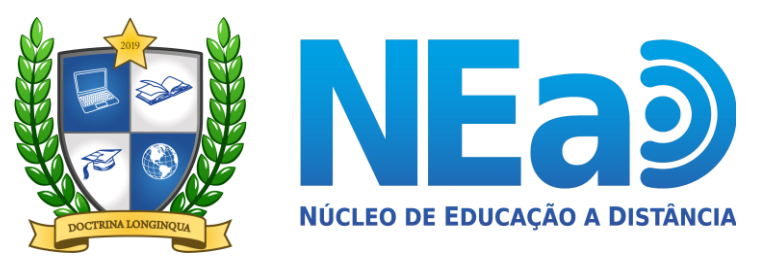

**TUTORIAL AVA-UERR Manual do Aluno**

## "**COMO ACESSAR AS DISCIPLINAS EAD**"

**CONTATOS NEAD:**  [secretaria.nead@uerr.edu.br](mailto:secretaria.nead@uerr.edu.br) ou (95) 98412-2741

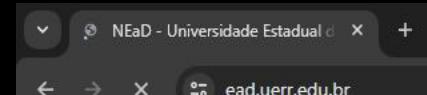

Você ainda não se identificou (Acessar)

## 2º PASSO: Você será direcionado a página do Ambiente Virtual de Aprendizagem da UERR das disciplinas ead. Clique em (Acessar) NÚCLEO DE EDUCAÇÃO<br>A DISTÂNCIA **LIBERTAS Ambiente Virtual de Aprendizagem NEap**

## www.ead.uerr.edu.br

A Universidade Estadual de Roraima está trabalhando na implementação da Educação a Distância (EaD) para ser uma importante ferramenta para que a instituição possa atender à totalidade dos municípios do Estado com Ensino Su de qualidade. Para este atendimento, a Universidade Estadual de Roraima firmou Termo de Cooperação Técnica e Científica com a Universidade Virtual de Roraima (UNIVIRR), possibilitando que a UERR utilize todos os seus polos Estado. Neste primeiro momento, as disciplinas comuns a todos os cursos, independente da área, são: "Metodologia do Trabalho Científico" e "Ética, Sociedade e Ambiente". Essas duas disciplinas serão ministradas através do nte com o Ensino a Distância, mas que dará suporte ao Ensino Presencial e Semipresencial. Aquardando www.google.com...

☆

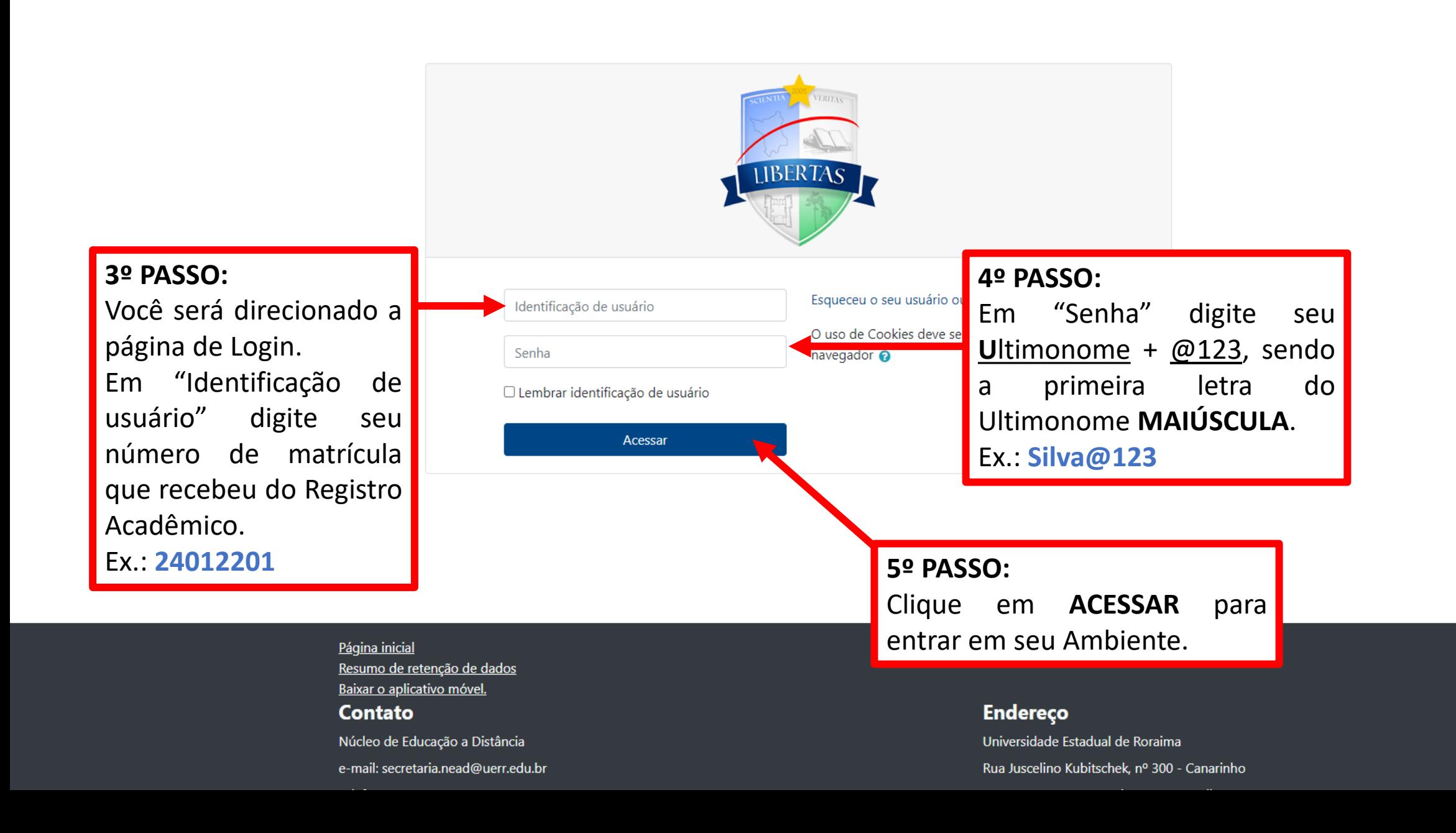